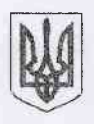

## **ВИПИСКА**

## з Єдиного державного реєстру юридичних осіб, фізичних осіб-підприємців та громадських формувань

Маршинецький ліцей Новоселицької міської ради Чернівецького району Чернівецької області

Ідентифікаційний код юридичної особи: 21436747

Місцезнаходження юридичної особи: Україна, 60309, Чернівецька обл., Чернівецький р-н, село Маршинці, вул. Свято-Миколаївська, будинок 12

Дата та номер запису в Єдиному державному реєстрі юридичних осіб, фізичних осібпідприємців та громадських формувань: 12.10.2023, 1000331070011000466

Прізвище, ім'я та по батькові осіб, які мають право вчиняти юридичні дії від імені юридичної особи без довіреності, у тому числі підписувати договори, та наявність обмежень щодо представництва від імені юридичної особи:

ГАЛАК РОДІКА ВАСИЛІВНА, 18.07.2012 - керівник

ГАЛАК РОДІКА ВАСИЛІВНА (Повноваження: Відомості відсутні) представник

Відомості, отримані в порядку інформаційної взаємодії між Єдиним державним реєстром юридичних осіб, фізичних осіб - підприємців та громадських формувань та інформаційними системами державних органів:

27.06.1996, ДЕРЖАВНА СЛУЖБА СТАТИСТИКИ УКРАЇНИ, 37507880

22.09.1999, 27, ГОЛОВНЕ УПРАВЛІННЯ ДПС У ЧЕРНІВЕЦЬКІЙ ОБЛАСТІ, НОВОСЕЛИЦЬКА ДЕРЖАВНА ПОДАТКОВА ІНСПЕКЦІЯ (НОВОСЕЛИЦЬКИЙ Р-Н), 44057187, Юридична особа не перебуває на обліку в органах Міндоходів у зв'язку з обслуговуванням централізованою бухгалтерією, (дані про взяття на облік як платника податків)

05.10.1999, 2406010556, ГОЛОВНЕ УПРАВЛІННЯ ДПС У ЧЕРНІВЕЦЬКІЙ ОБЛАСТІ, НОВОСЕЛИЦЬКА ДЕРЖАВНА ПОДАТКОВА ІНСПЕКЦІЯ (НОВОСЕЛИЦЬКИЙ Р-Н), 44057187, 3, (дані про взяття на облік як платника єдиного внеску)

## Види економічної діяльності:

85.31 Загальна середня освіта (основний)

## Назви органів управління юридичної особи: MIHICTEPCTBO OCBITИ УКРАЇНИ

Запис про перебування юридичної особи в процесі припинення: Відомості відсутні

Вид установчого документа: Статут

Інформація для здійснення зв'язку: Відомості відсутні

Номер, дата та час формування виписки: 497335624080, 16.10.2023 08:48:30

Відділ «Центр надання адміністративних послу Новоселицької міської ради Чернівецького району Чернівецької області

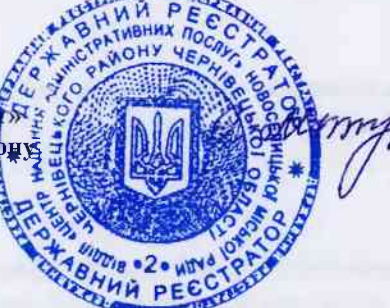

Міхалчан О.Д.